## openBarter

*"the greatest wealth for the lowest collective effort"*

#### **Abstract**

*openBarter is a server based on the database postgreSql implementing a barter engine that produces movements from barter orders submitted.* 

#### **Author**

Olivier Chaussavoine, Project leader of openBarter

olivier.chaussavoine@gmail.com

## 1 Introduction

Use of money is widespread due to low liquidity of bilateral barter. If you want to provide a value in exchange of an other it is unlikely that you find someone that wants to provide the value you are looking for in exchange of the one you provide. This "double coincidence of wants problem" is simply solved using money. But the problem should disappear when non bilateral exchange are also considered.

In practice, the number of possible exchange combinations grows for markets where the diversity of the kinds of values exchanged is low. Typical examples are raw materials markets and any markets exchanging most vital resources. These values are fungible since they can be measured by a quantity using a physical standard (for example Kg). This is the case even for green house gases, radioactive pollution or surface of forest.

A regular market implements the best price rule. It is the lowest price for the buyer and the highest for the seller. Among possible relations between unmatched orders of the market, this rule determines the bilateral cycle between a buyer and a seller chosen to form two movements. The first is one where the buyer provides money to the seller. The second is one where the seller provides some good – also a value - to the buyer. Both movements make the cycle and the transaction.

openBarter represents fungible values by a couple (quality, quantity) where the quality is a name describing a quality standard and where the quantity is an integer. It extends the central limit order book mechanism by exploring non-bilateral cycles and produces transactions with more than two movements. It does not require the expression of prices, but use quantities exchanged to implement mechanism that is equivalent to the best price rule when it is applied to bilateral cycles where money is one of the fungible values exchanges.

The value of a resource is simply measured by it's quantity without any reference to a currency standard. For a given quality, the value is proportional to the quantity. The proportionality is limited by boundaries defining different markets such as gallon and barrel for petrol in England. But values with distinct qualities can only be compared subjectively by the market.

# 2 Architecture

The market is seen as a flow where input are orders and output are movements.

Primitives are available to submit orders and consume movements. The production of orders is done by a function launched by a batch.

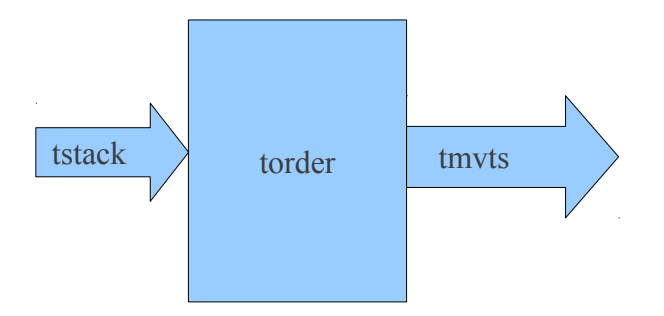

It uses four tables. The order book stored in a table torder, a stack accepting orders as input and a stack storing movements to be consumed. A table towner is used to store names of owners of the orders of the order book.

# 3 Installation

## **3.1 Build from sources**

Following instructions has been tested on linux 32 bits and 64 bits architecture with version 9.2 of postgreSql.

Follow instructions of postgreSql manual to install the sources of the database.

In the contrib/ directory of the sources of postgreSql, install the sources of openbarter using the package you downloaded from github:

```
$ cd contrib
   $ gunzip olivierch-openBarter-vx.y.z.tar.gz
   $ tar xf olivierch-openBarter-vx.y.z.tar
the package is compiled with:
```

```
$ cd openBarter/src
$ make  
$ make install
```
## **3.2 Tests**

To run tests, cd to openBarter/src and:

```
$ make installcheck
…
============== running regression test queries        ============== 
test testflow_1               ... ok 
...
test testflow_n               ... ok 
============== shutting down postmaster               ============== 
===================== 
 All n tests passed. 
=====================
```
## **3.3 Install the model**

When the postgreSql server is running, the model can be installed. It is defined by the file openBarter/src/sql/model.sql. You must connect with the superuser role *postgres* used for installation of the database, but never user for market operations. When you are in openBarter/src:

```
$ createdb - Upostgres market
$ psql -Upostgres market
psql (9.2.0) 
Type "help" for help. 
market=# \i sql/model.sql
….
```
The model does not depend of any schema, and creates some roles if they do not exist yet. You quit psql by typing ctr-D.

# 4 Use cases

## 4.1 Non bilateral exchange cycle

If you start a client of postgres, you can obtain the version of the model with the command:

```
$ psql -Upostgres market
psql (9.2.0) 
Type "help" for help. 
market=# select * from fversion(); 
                   fversion         
          ___________
 openBarter VERSION-X.Y.Z
(1 row)
```
We consider three partners a, b, c where:

- a provides 20 q1 and requires 10 q2
- b provides 20 q2 and requires 10 q3
- c provides 20 q3 and requires 10 q1

The market can find a relation between these orders to for a cycle with partners a, b and c. We insert these orders with the following commands:

```
market=# select * from fsubmitbarter(1,'a',NULL,'q2',10,'q1',20,NULL); 
  id | diag 
----+------
   1 |    0 
(1 row) 
market=# select * from fsubmitbarter(1,'b',NULL,'q3',10,'q2',20,NULL); 
  id | diag 
----+------
  2 \mid 0(1 row) 
market=# select * from fsubmitbarter(1,'c',NULL,'q1',10,'q3',20,NULL);
```

```
 id | diag 
----+------
 3 | 0(1 row)
```
The diag=0 means the commmand where accepted into the input. The id field returns the number given by the market to the order. Commands are now stacked into the table *tstack*.

A batch should be set to consume this table and submit orders to the orderbook. When this batch is not installed, you must type the following command:

```
market=# select * from femptystack(); 
  femptystack 
------------
3<sup>2</sup>(1 row)
```
The three commands have been submitted to the order book and produced the following:

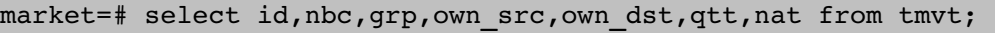

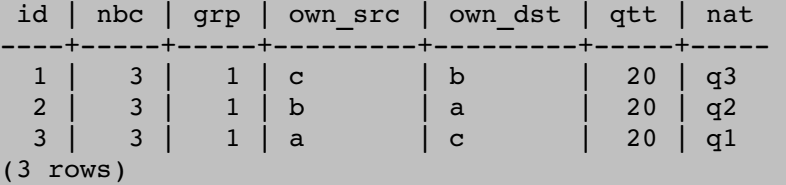

Three movements have been created where the partner:

- c provided 20 q3 to b
- b provided 20 q2 to a
- a provided 20 q1 to c

A movement is inserted with the name of the database user that inserted the order.

```
market=# select usr,ack from tmvt order by id asc limit 1; 
  usr | ack
----------+---
 postgres | f 
(1 row)
```
The function *fackmvt()* is used to acknowledge the oldest movement:

```
market=# select fackmvt(); 
 fackmvt 
---------
              1 
(1 row) 
# select usr, ack from tmvt order by id asc limit 1;
   usr | ack
----------+-----
 postgres | t
(1 row)
```
The *ack* flag is set when a movement is acknowledged. An exchange cycle is removed from *tmvt* when all its movements were acknowledged:

```
market=# select fackmvt(); 
  fackmvt 
 <u>. . . . . . . . . .</u>
                  1
```

```
(1 row)
market=# select fackmvt();
 fackmvt 
---------
1(1 row)
market=# select usr, ack from tmvt;
 usr | ack 
-----+-----
(0 rows)
```
## 4.2 Several orders for the same value provided

Several orders of the same owner can be made on a single value. It is done by using as third parameter of *fsubmitorder* the reference of a previous order providing this value.

We suppose for example that:

- a provides 10 q1 and requires 10 q2 **or** 10q3
- b provides 5q2 and requires 5q1
- c provides 5q3 and requires 5q1

```
market=# select * from fsubmitbarter(1,'a',NULL,'q2',10,'q1',10,NULL); 
 id | diag 
----+------
 4 | 0
(1 row) 
market=# select * from fsubmitbarter(1,'a',4,'q3',10,NULL,NULL,NULL);
 id | diag 
----+------
 5 | 0
market=# select * from fsubmitbarter(1,'b',NULL,'q1',5,'q2',5,NULL); 
 id | diag 
----+------
   6 |    0 
market=# select femptystack(); 
------------
3<sup>2</sup>(1 row)
```
Two movements were produced where a and b exchanged 5q2 for 5q1. These movements are acknowledged:

```
market=# select id,nbc,grp,own_src,own_dst,qtt,nat from tmvt; 
 id | nbc | grp | own_src | own_dst | qtt | nat 
++++++ 
 4 | 2 | 4 | b | a | 5 | q2
 5 | 2 | 4 | a | b | 5 | q1
(2 rows) 
market=# select fackmvt();
 fackmvt 
 ---------
            1
```

```
(1 row)
market=# select fackmvt();
 fackmvt 
---------
               1 
(1 row)
```
Two orders remain unmatched in the order book:

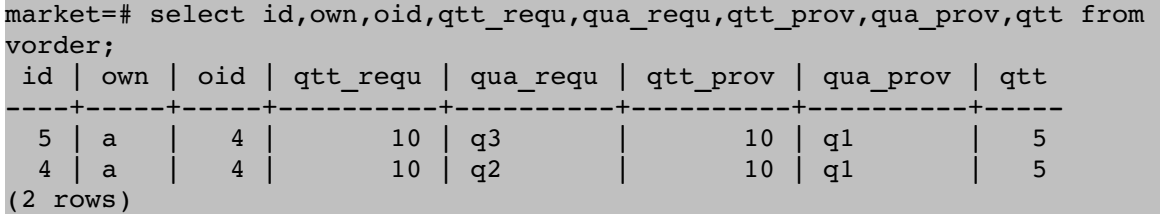

The quantity of q1 owned by *a* remaining available for exchange is 5.

We insert a new order from *c*:

```
market=# select * from fsubmitbarter(1,'c',NULL,'q1',5,'q3',5); 
  id | diag 
----+------
   7 |    0 
market=# select femptystack(); 
_____________
  1. . . . . . . . . . . . . 1.
```
Two new movements were produced:

```
market=# select id, nbc, grp, own src, own dst, qtt, nat from tmvt;
  id | nbc | grp | own_src | own_dst | qtt | nat 
     ++++++ 
  6 |   2 |   6 | c       | a       |   5 | q3 
  7 |   2 |   6 | a       | c       |   5 | q1 
(2 rows) 
market=# select fackmvt();
 fackmvt 
----------
             1 
(1 row)
market=# select fackmvt(); 
 fackmvt 
---------
1<sub>1</sub>(1 row)
```
Where the remaining quantity of q1 owned by *a* is exchanged for 5 q3 that was owned by *c*.

The order book is now empty, as tables tmvt and torder.

## 4.3 BEST and LIMIT barter

An owner defines a ratio ω between provided and required quantities. When a cycle is produced from this order, the ratio ω' between provided and received quantities of movements is not equal to ω, but the result of a barter between partners of the exchange cycle. An order is LIMIT when the owner requires that  $ω' < ω$ . A barter order is BEST when this condition is not required.

Cycles produced by the market have  $\Omega$  >=1 except when all orders of the cycle are BEST. In that particular case, cycles can have  $\Omega$  <1.

The first parameter of *fsubmitbarter* is 1 for limit and 2 for best. We had barter limit in previous examples.

We suppose that:

- a provides 10 q1 and requires 20 q2 (barter best)
- b provides 10 q2 and requires 20 q1 (barter best)

```
market=# select * from fsubmitbarter(2,'a',NULL,'q2',20,'q1',10); 
 id | diag 
----+-----
 8 | 0
(1 row)  
market=# select * from fsubmitbarter(2,'b',NULL,'q1',20,'q2',10); 
  id | diag 
 ---+----
   9 |    0 
market=# select femptystack(); 
-------------
           2 
(1 row)
```
Two movements were produced where a and b exchanged 10 q2 for 10 q1 even if the ratio of movements is not better than those of orders:

```
market=# select id, nbc, grp, own src, own dst, qtt, nat from tmvt;
id | nbc | grp | own src | own dst | qtt | nat
++++++ 
 8 | 2 | 8 | b | a | 10 | q2<br>9 | 2 | 8 | a | b | 10 | q1
 9 | 2 | 8 | a | b | 10 | q1
(2 rows) 
market=# select fackmvt();
 fackmvt 
---------
             1 
(1 row)
market=# select fackmvt(); 
 fackmvt 
---------
1(1 row)
```
These orders would not produce any movement if orders were barter limit instead of barter best.

## 4.4 Quote

A quote gives the best path of the market from a quality to an other.

We submit three barter with two possible exchanges of q1 in exchange of q3 and a quote (unnecessary responses à omitted):

```
market=# select * from fsubmitbarter(1,'a',NULL,'q2',20,'q1',80,NULL); 
market=# select * from fsubmitbarter(1,'b',NULL,'q3',10,'q2',20,NULL);
market=# select * from fsubmitbarter(1,'c',NULL,'q3',10,'q1',70,NULL);
market=# select * from fsubmitquote(1,'d','q1','q3');
```

```
market=# select * from femptystack();
market=# select json from tmvt;<br>ison
json i komponent i komponent i svetske politike i staten i svetske politike i staten i svetske politike i stat

 {"qtt_requ":80,"qtt_prov":10,"qtt":10,"qtt_reci":80,"qtt_give":10,"paths":[                            
+ 
 [{"type":1, "id":11, "oid":11, "own":2, "qtt_requ":10, "qtt_prov":20, "qtt":20, "flowr":20},+ 
 {"type":1, "id":10, "oid":10, "own":1, "qtt_requ":20, "qtt_prov":80, "qtt":80, "flowr":80}, + 
 {"type":13, "id":13, "oid":13, "own":4, "qtt_requ":80, "qtt_prov":10, "qtt":10, "flowr":10}]+ 
 ]} 
(1 row)market=# select fackmvt(); 
market=# select fsubmitbarter(1,'d',NULL,'q1',80,'q3',10,NULL);
market=# select * from femptystack(); 
market=# select id,nbc,grp,own src,own dst,qtt,nat from tmvt;
id | nbc | grp | own src | own dst | \overline{q}tt | nat
++++++ 
11 | 3 | 11 | d | b | 10 | q3
12 | 3 | 11 | b | a | 20 | q2
 13 |   3 |  11 | a       | d       |  80 | q1 
(3 rows)
market=# select fackmvt();select fackmvt();select fackmvt();
```
A single row is produced by *fsubmitquote()* with a field *json* of the table *tmvt* giving *qtt\_requ* and *qtt prov* that can be obtained with the best path of the market, and the details of the cycle found. This single row does not represent an exchange, but the result of the quote.

A barter of these quantities give the expected cycle.

# 5 Principle

The barter market accepts exchange orders of the form:

*I propose a value in exchange of a value of an other quality for a minimum quantity*

submitted by the owner of the value proposed.

The market finds potential exchange cycles with two partners or more. Agreements can be formed from them, defined by a set of movements where each partner provides a quantity to an other and receives at the same time a value of an other quality. By allowing more than two partners the liquidity of the market is not limited by the double coincidence of wants problem.

For an order, we define  $\omega$  as a ratio between provided quantity and minimum required quantity. This ratio measures the will to exchange as would do a price but without the need of a currency. The dimension of ω depends on qualities exchanges and compare such values would not make any sense when these qualities are different. For a cycle formed by several orders where quality offered and required match, we compute an Ω as the product of ω of orders of a cycle. Since  $Ω$  a dimensionless quantity, compare these values could have a meaning. When  $\Omega$  is lower than 1, the collective will to exchange is not sufficient to find an agreement between partners due to minimum quantities required. When  $\Omega$  is 1 it is easy to find an agreement than match minimum ratio ω required by maximizing the flow of values through the cycle within limits defined by available quantities. When  $Ω$  is greater than 1 the excess  $Ω$ -1 can be shared fairly for the benefit of partners in order to form the exchange. This share changes  $\omega$  to a value  $\omega' = \omega * \Omega^{-1/n}$  where n is the number of partners so that the product of  $\omega$  is 1. The value  $\omega$  lower than or equal to  $\omega$  represents a benefit for the corresponding partner. The share is fair since the ratio  $\omega'/\omega$  is the same for all partners of the cycle.

When an owner submits an order, that's because he considers that the value expected is more useful that the one he owns, and  $\omega$  measures how much this exchange would be useful for him. For a given cycle  $\Omega$  is proportional to any  $\omega$  of it's orders since  $\Omega$  is their product. In other words  $\Omega$  is an aggregate common to all partners of the cycle measuring how much the exchange is useful for them, even if usefulness depends on the view point. When a common order belongs to several possible exchange cycles, the author of this order can use  $\Omega$  as the measurement of the usefulness of potential cycles and compare them to choose the best. For bilateral exchanges, it has be shown<sup>1</sup> that the choice of the cycle having  $\Omega$  maximum is the same as what would be obtained with the best price rule. In other words,  $\Omega$  maximization extends the best price rule to non-bilateral exchanges. By maximizing  $Ω$  the market meets the goal of utilitarians by maximizing utility but with a definition of utility that would be independent of any currency. Most importantly, it maximizes the collective will to exchange and the common wealth.

 The extension of the best price rule to non-bilateral exchange is not unique, and could also be obtained by maximizing individual profit<sup>[1](#page-9-0)</sup> instead of the collective will to exchange. The use of money maintains a confusion between these two distinct goals with assessed social economic consequences.

<span id="page-9-0"></span><sup>1</sup> minimize  $\omega$ , that is minimizing  $\Omega^{-1/n}$  or maximizing  $\Omega^{1/n}$  instead of  $\Omega$ .

This market proceeds as a regular market – a central limit order book  $(CLOB)$  - by processing orders one after the other. We describe here what is common between these markets. The input of the market is a flow of orders and it's output is a flow of movements. It records unmatched orders in an order book. When a new order is submitted, a competition is performed between potential cycles created by the new order and pending orders in the book to choose the cycle that will form the exchange. If no matching is found, the new order is added to the book. Otherwise, movements forming the exchange are produced from the best cycle and the values offered by matched orders are decreased of the values exchanged. If some cycles remain the competition is repeated as long as the new order is not exhausted.

The difference between this barter market and a regular CLOB is only that 1) exchange cycles can be non-bilateral 2) competition is performed with  $\Omega$  instead of price.

## 6 Interfaces

Interfaces allow insertion of new orders into the input stack and consumption of movements produced. A batch performs regular submission of orders using the stack as input. The results of this batch are inserted into the movements table tmvt.

Orders can be a barter, a quote or remove.

For a barter, the owner offers the value provided in exchange of a value required.

A barter can be limit; meaning that exchange cycles produced from this barter will have a ratio (quantity provided/quantity received) lower or equal to the ratio (qua\_prov/qua\_requ) of the order. A barter is best otherwise.

A barter can express a different requirement for a value already offered by a previous barter. This previous barter is called is parent.

A quote provides information on possible exchange of the market, but does not change the order book. The result is recorded as a single movement containing informations on the best path of the market for the qualities that would be required and provided.

A barter can be removed from the order book.

## **6.1 Input**

#### **6.1.1 barter**

A barter is submitted with the following syntax:

```
\Rightarrow SELECT * FROM
fsubmitbarter(type,own,oid,qua requ,qtt requ,qua prov,qtt,duration);
```
Where:

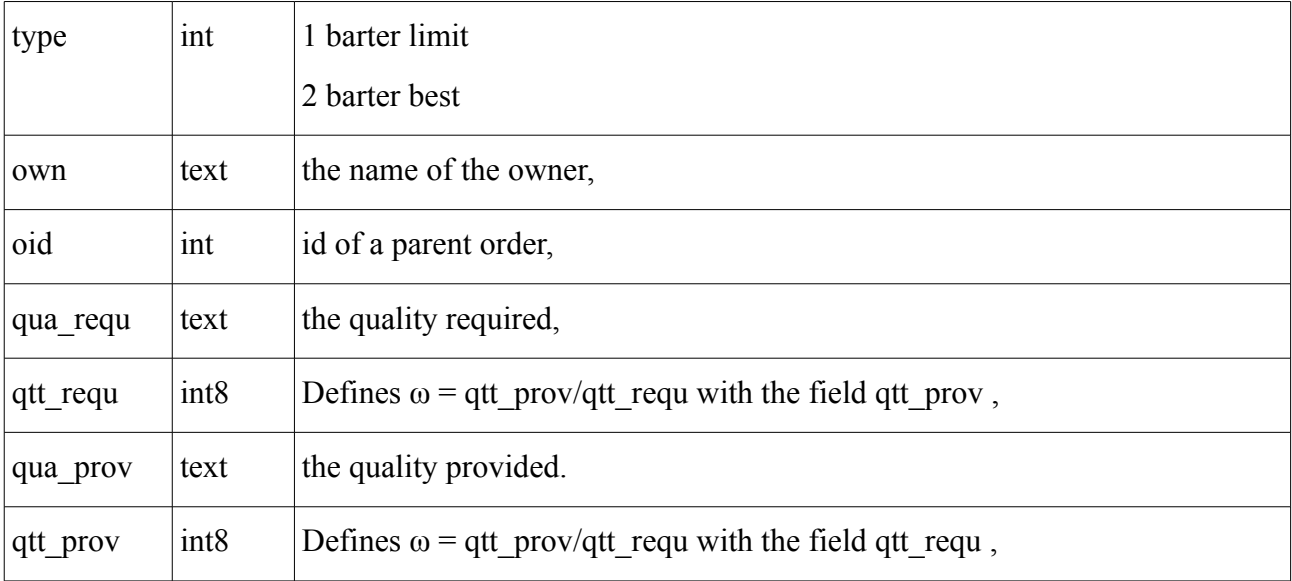

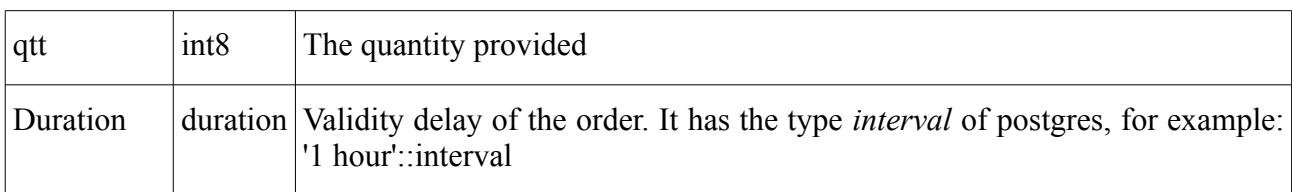

The response has the type yressubmit with the field 'id' and 'diag'. It returns diag=0 and an int in the id field. This id is given by the market to this order. It can be used later in other child orders or movements. On error, diag contains the code of the error, and id is 0.

For a parent order, it is of the form:

```
\Rightarrow SELECT * FROM
fsubmitbarter(type,own,NULL,qua_requ,qtt_requ,qua_prov,qtt_prov,qtt,dura
tion);
```
oid is set to NULL when this barter is a parent order.

For a child order:

```
\Rightarrow SELECT * FROM
fsubmitbarter(type,own,oid,qua_requ,qtt_requ,NULL,NULL,NULL);
```
it defines a new requirement for a value already offered by a parent order oid. The fields qua\_prov,qtt\_prov and duration are ignored.

Possible error codes returned by diag are:

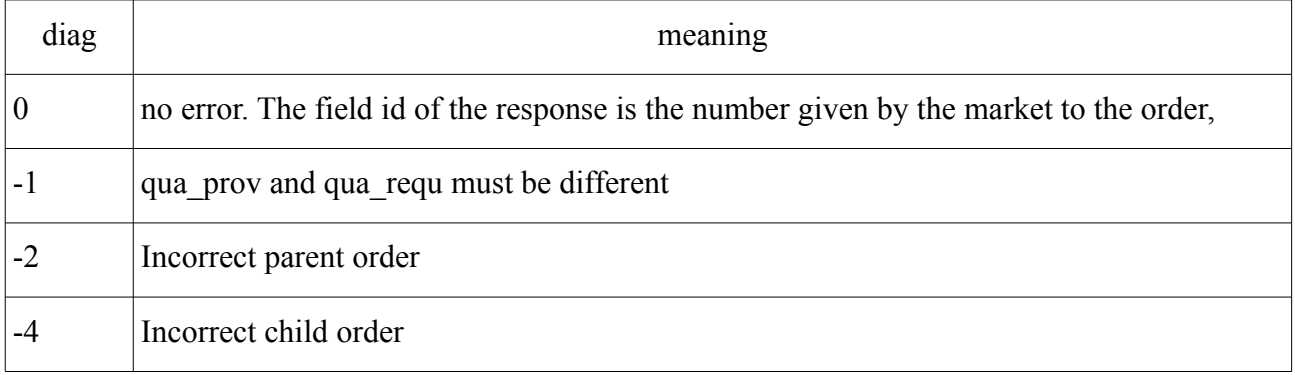

### **6.1.2 quotation**

For a regular market, the result of a quote depends on the quality, the quantity of the value quoted and on the price . It depends here on the couple (quality provided, quality required), on the ratio  $\omega$  (qtt prov/qtt requ) and on qtt, the quantity provided. For a given couple (quality provided, quality required), a *prequote* gives paths requiring and providing theses qualities, while a *quote* gives the result that would be obtained with a barter order.

#### **6.1.2.1 quote**

A quote is submitted with the following syntaxes:

It can be form 1:

```
=> SELECT * FROM fsubmitquote(type, own, qua requ, qua prov);
```
or form2:

```
\Rightarrow SELECT * FROM
```

```
fsubmitquote(type,own,qua requ,qtt requ,qua_prov,qtt_prov);
```
or form 3:

```
\Rightarrow SELECT * FROM
fsubmitquote(type,own,qua requ,qtt requ,qua prov,qtt prov,qtt);
```
All these forms return the quantities that would be given and received, and the parameters of the barter command (*att\_requ\_att\_prov\_att*) that would produce this result. The first form gives the flow for the best  $\omega$ , the second the maximum quantity available for the given  $\omega$ , and the last form gives the result that would be returned by a barter with these parameters.

The response has the type yressubmit with the field 'id' and 'diag'. Returns diag=0 and an int in the id field. This id is the primary key given by the market to this order that will be referred later in other orders or movements. On error, diag contains the code of the error, and id is 0.

A quote does not insert anything into the order book, but records a dummy movement into the movement table with the informations required.

Possible error codes returned by diag are:

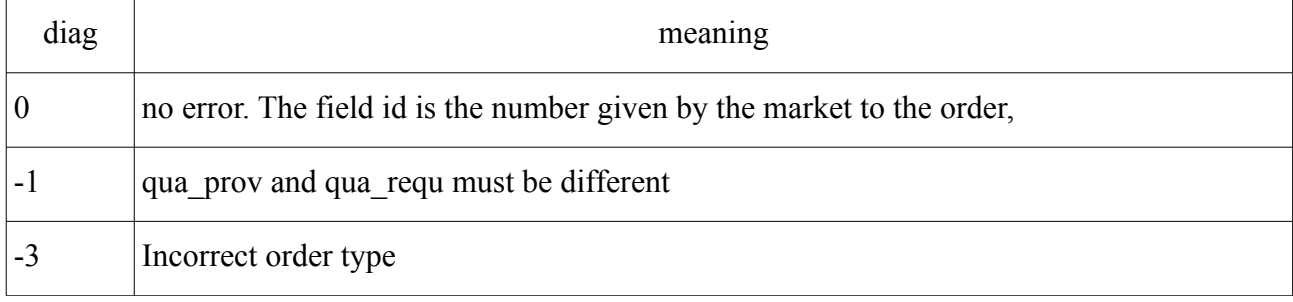

A quote submission produces a movement where the *json* field describes the best cycles of the market require-ring and providing the qualities specified. This json string is described in the paragraph [6.1.2.3.](#page-14-0)

#### **6.1.2.2 prequote**

A prequote is submitted with the following syntaxes:

=> SELECT \* FROM fsubmitprequote(own,qua requ,qua prov);

A prequote submission produces a movement where the *json* field describes the paths of the market require-ring and providing the qualities specified. This json string is described in the paragraph [6.1.2.3.](#page-14-0)

There is no barter between orders since  $\omega$  is not defined. It describes the maximum flow of values going through paths.

#### <span id="page-14-0"></span>**6.1.2.3 Json returned by a quote or a prequote**

The movement produced by a quote or a prequote has a *json* field, a dictionary with the following fields:

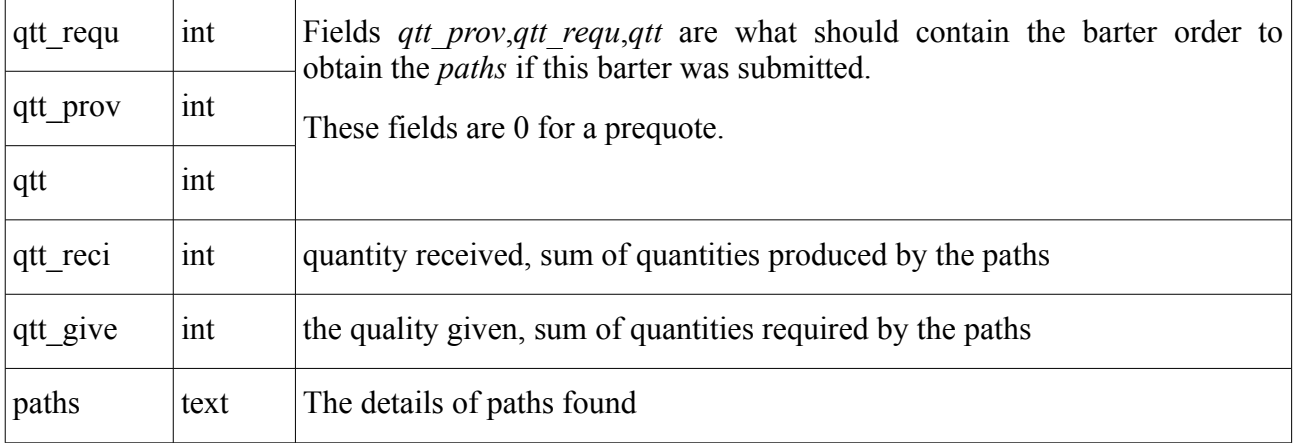

paths is a list of dictionaries representing a path. The dictionary has the following fields:

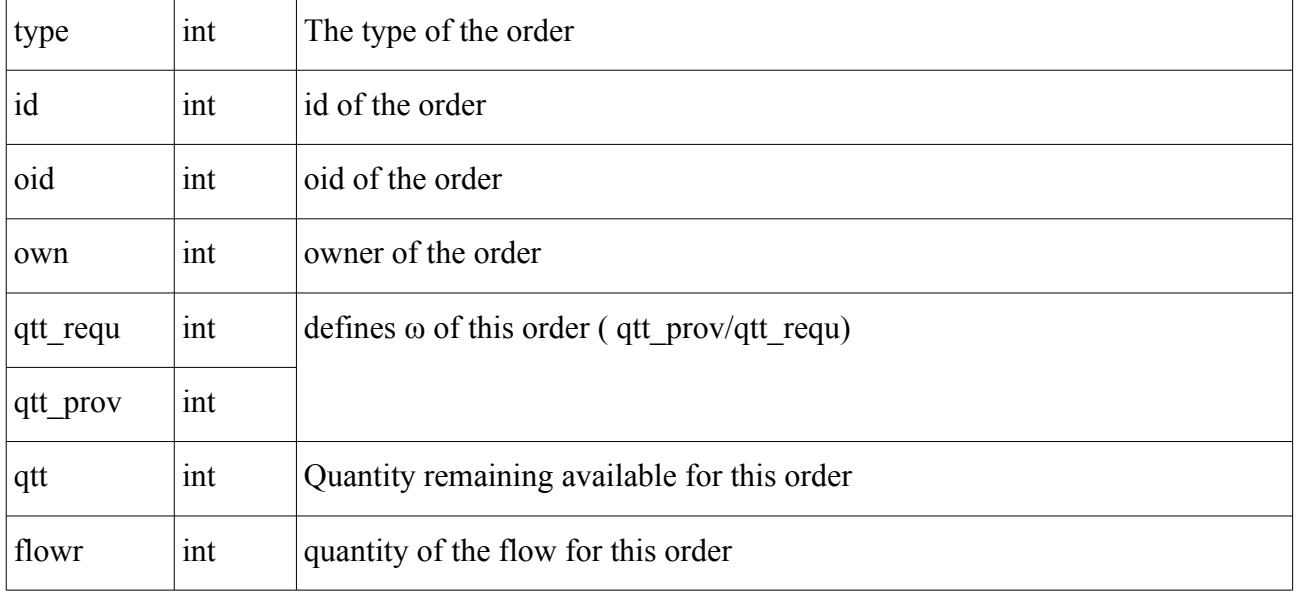

For example:

select \* from fsubmitquote(1,'d','q2',10,'q1',10); id | diag ----+------ $27$  | 0 (1 row) select json from fproducemvt(); json {"qtt\_requ":10,"qtt\_prov":10,"qtt":41,"qtt\_reci":60,"qtt\_give":41,

```
"paths":[ [{"type":1, "id":23, "oid":23, "own":3, "qtt_requ":10, "qtt_prov":30, 
"qtt":30, "flowr":30},
{"type":133, "id":27, "oid":27, "own":4, "qtt_requ":10, "qtt_prov":10, 
"qtt":17, "flowr":17}],
[{"type":1, "id":22, "oid":22, "own":2, "qtt_requ":10, "qtt_prov":20, 
"qtt":20, "flowr":20},
{"type":133, "id":27, "oid":27, "own":4, "qtt_requ":10, "qtt_prov":10, 
"qtt":14, "flowr":14}],
[{"type":2, "id":21, "oid":21, "own":1, "qtt_requ":10, "qtt_prov":10, 
"qtt":10, "flowr":10},
{"type":133, "id":27, "oid":27, "own":4, "qtt_requ":10, "qtt_prov":10, 
"qtt":10, "flowr":10}]]}
```
Represents 3 cycles of orders, the last order representing the quote (type&15=128). Quantities flowr of this order are 17,14 and 10, and the sum is 41. The order before the order representing the quote is that providing a flow, the values are  $30,20,10$  and the sum is 60. qtt reci and qtt give are those sums.

Meaning that the order:

 $\Rightarrow$  SELECT \* FROM fsubmitbarter(1,'d',NULL,'q2',10,'q1',10,41,NULL); would produce movements providing 60 q2 to d in exchange of 41 q1.

## **6.2 Batch**

The function that can be called to consume the input stack is the following:

```
=> SELECT * FROM fproducemvt();
```
This function unstack a single order.

=> SELECT \* FROM femtystack();

This function unstack all order of *tstack* in a single transaction.

## **6.3 Read the order book**

The order book can be red with the following select:

```
=> SELECT * FROM vorder o WHERE o.qua_prov ='gold' DESC LIMIT 10 
The parameters in bold give the quality provided.
```
The columns returns are the following:

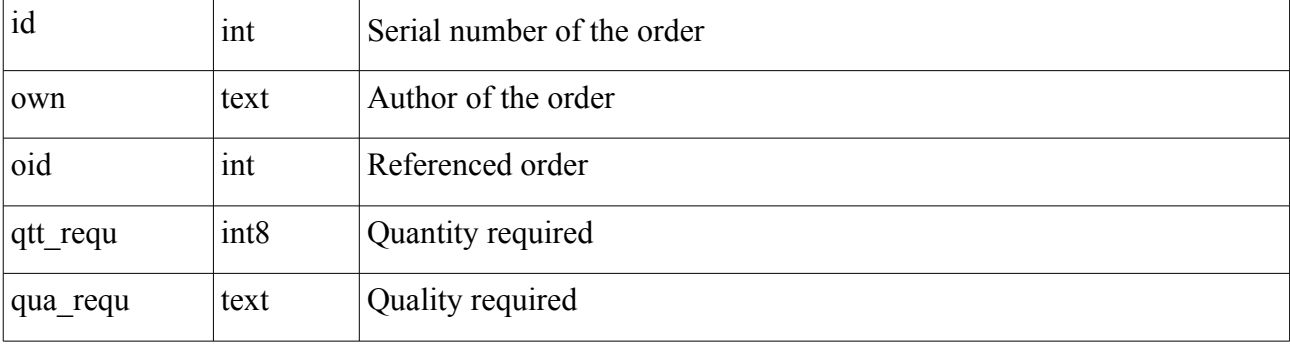

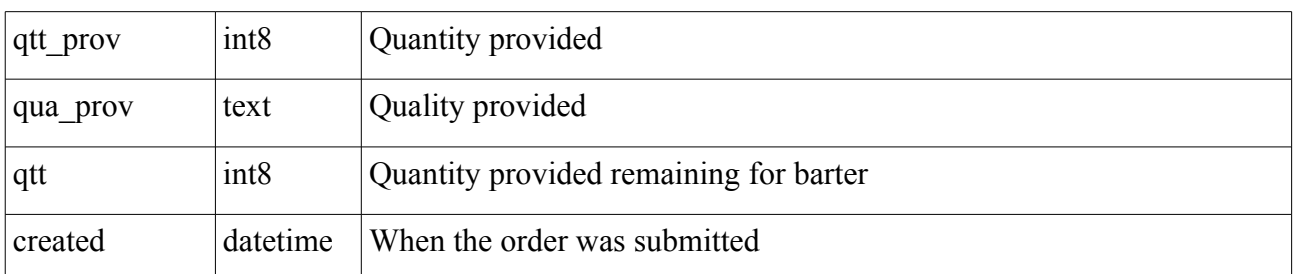

Qtt is the quantity available for exchange while qtt prov and qtt requ defined the  $\omega$  of the order. Qtt is reduced each time a movement is created from this order.

When oid is not NULL, the fields qtt,qtt\_prov are those of the order referenced by oid.

## **6.4 Output**

The table of movements can be read with a SELECT statement.

This table contains results of barter. Each row is a statement where an owner (own\_src) provides a value (nat,qtt) to an other (own\_dst).

An exchange cycle produced by a barter is described by rows with the same (grp) field.

A single row is produced with (own src=own dst) for a quote or when an order was rejected by the batch.

A row of the table tmvt has the following fields:

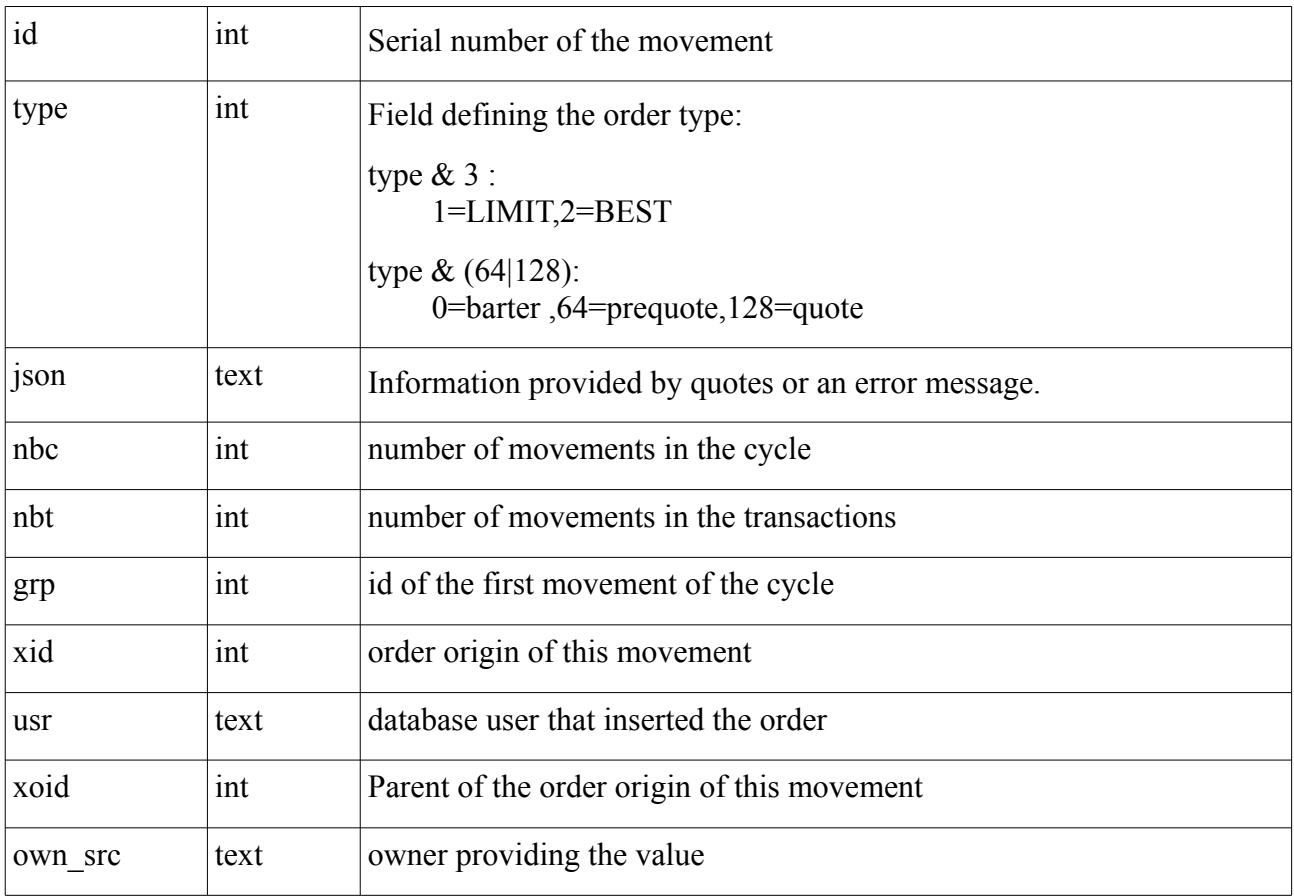

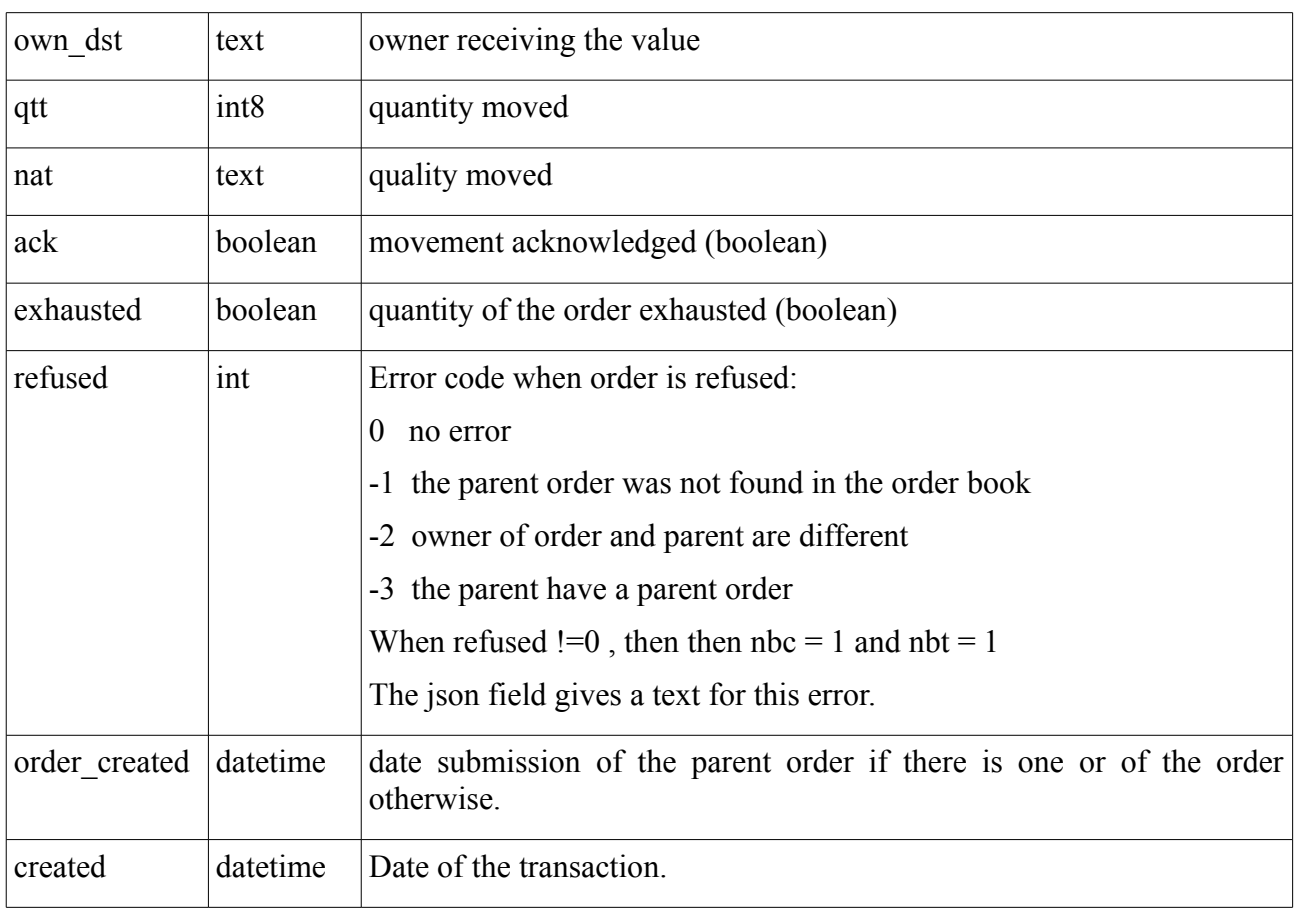

The oldest movement can be accepted with the command:

 $\Rightarrow$  SELECT \* FROM fackmvt();

A movement is accepted by the database user that submitted the corresponding order. All movements with the same (grp) field are removed when they are all accepted.

## **6.5 Roles**

The users must inherit from the role role client to submit an order, acknowledge a movement or read tables. A super user can disabled/enabled access of users with the command:

=> REVOQUE ROLE role co FROM role client;

=> GRANT ROLE role co TO role client;

A single user role batch is allowed to execute batch functions. A super user can disabled/enabled access of users with the command:

=> REVOQUE ROLE role bo FROM role batch; => GRANT ROLE role bo TO role batch;

# 7 Parameters

Parameters of the model are the following:

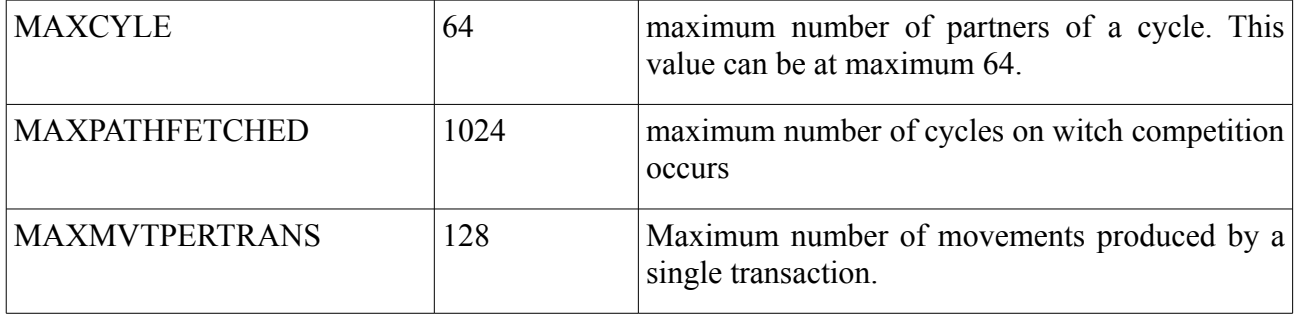

MAXCYCLE and MAXPATHFETCHED determine the breadth and depth of the exploration of combination of matching between orders. The default values can be changed by a super user while the model is running. By increasing these values, the liquidity of the market grows, and the computation time to process orders increases.

A single transaction can record many cycles, and MAXMVTPERTRANS is used to limit the volume of data of the transaction. When this limit is reached, the transaction is committed without any error.

# 8 Installation

## **8.1 Build from sources**

Following instructions has been tested on linux 32 bits and 64 bits architecture with version 9.2 of postgreSql.

Follow instructions of postgreSql manual to install the sources of the database.

In the contrib/ directory of the sources of postgreSql, install the sources of openbarter using the package you downloaded from github:

```
$ cd contrib
   $ qunzip olivierch-openBarter-vx.y.z.tar.qz
   $ tar xf olivierch-openBarter-vx.y.z.tar
the package is compiled with:
```

```
$ cd openBarter/src
$ make  
$ make install
```
## **8.2 Tests**

To run tests, cd to openBarter/src and:

```
$ make installcheck
```

```
…
============== running regression test queries        ============== 
test testflow_1               ... ok 
...
test testflow_n               ... ok 
============== shutting down postmaster               ============== 
===================== 
 All n tests passed. 
====================
```
## **8.3 Install the model**

When the postgreSql server is running, the model can be installed. It is defined by the file openBarter/src/sql/model.sql. You must connect with a superuser role that is never user for market operations. When you are in openBarter/src:

```
$ createdb - Upostgres market
$ psql - Upostgres market
psql (9.2.0) 
Type "help" for help. 
market=# \i sql/model.sql
….
```
The model does not depend of any schema, and creates roles *client* and *admin* if they do not exist yet. You quit psql by typing ctr-D.

## **8.4 Releases**

#### *0.1.0*

First release. Tests units are functional [Olivier Chaussavoine].

#### *0.1.1*

Berkeley-db is resides in memory instead of files in \$PGDATA. This increases global performance of searches. [Olivier Chaussavoine]

#### *0.1.2*

rights of roles of the database model are defined globally using schemas instead of granted individually for each function. [Olivier Chaussavoine]

#### *0.1.6*

ported on postgres9.1.0

#### *0.2.0*

The use of berkeleydb is replaced by WITH .. SELECT of PostgreSQL. A new type "flow" is defined, containing low level calculations. Tests units are functional [Olivier Chaussavoine].

#### *0.2.1*

Memory allocation and code cleaned. Tests units are functional [Olivier Chaussavoine].

#### *0.2.2*

Core algorithms optimized. Tests units are functional [Olivier Chaussavoine].

ob fget omegas(np,nr) provides the list of all prices found, even those not requested.

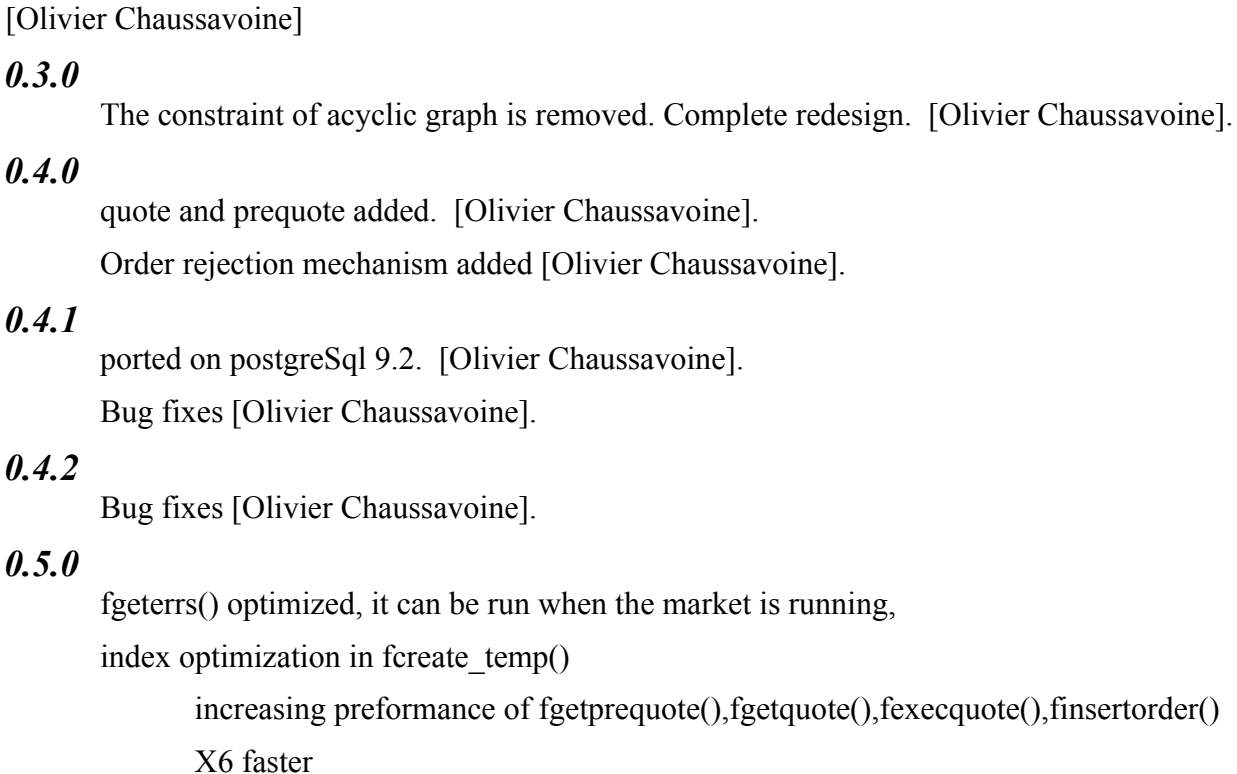

MAXCYCLE was 8, it can now be up to 64 [Olivier Chaussavoine].

### *0.6.0*

New model with only 4 tables [Olivier Chaussavoine].

### *0.6.1*

Bug fixes [Olivier Chaussavoine].

#### *0.7.0*

barter limit, barter best and quote added [Olivier Chaussavoine]. Schema removed.

### *0.7.1*

new forms of quote,

validity delay added to barter orders.

#### *0.8.0*

new unit tests, validity delay added to barter orders.